## **Cañada College DEAC Monthly Meeting Minutes**

Date: October 5, 2017 | Time: 2:30PM-3:30PM

**Attendees:** Allison Hughes (Instructional Technologist), Lezlee Ware (Co-Chair), Janet Stringer (DE Dean), Sandra Mendez, Ana Malidinova (Athletics Representative), David Reed (Co-Chair), Ray Lapuz, David Eck, David Leitner, Monica Malamud, Candice Nance, Margaret Kaluzny and Cecilia Chang (student)

**Handouts:** Make and Take, We're Learning Too, Chat & Chew **Next Meeting:** Thursday, November 2nd (2:30P-3:30P) in CIETL

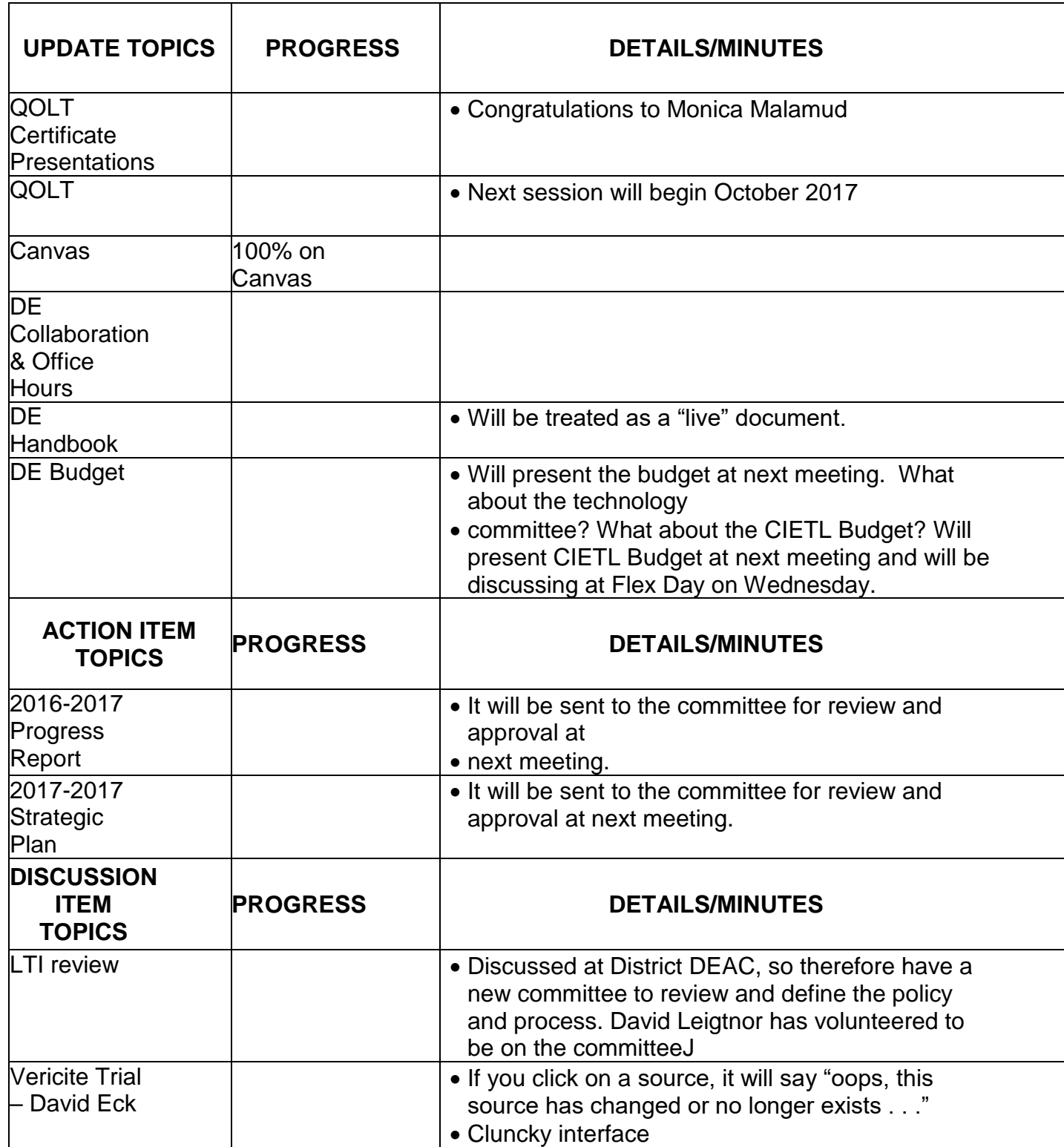

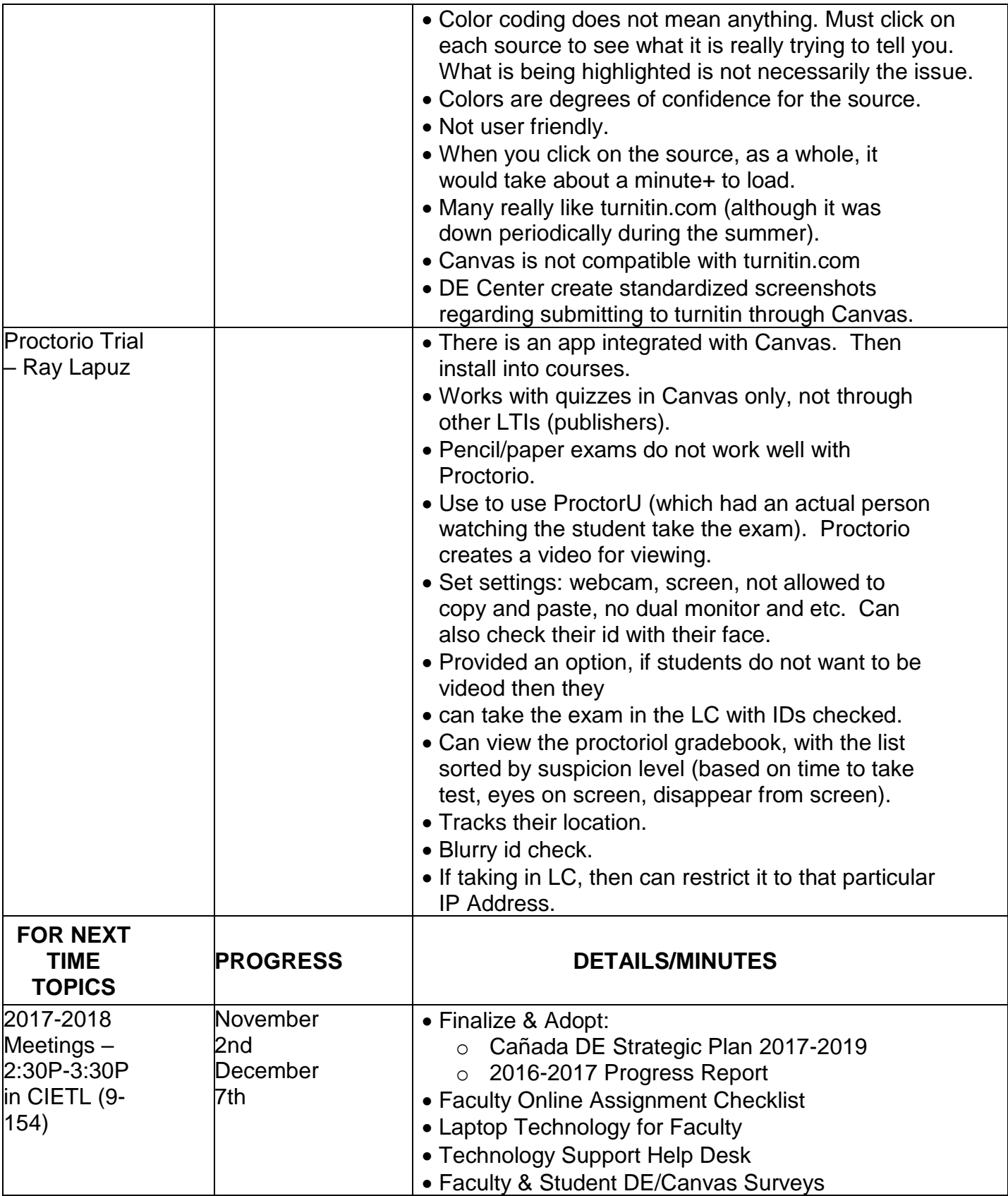